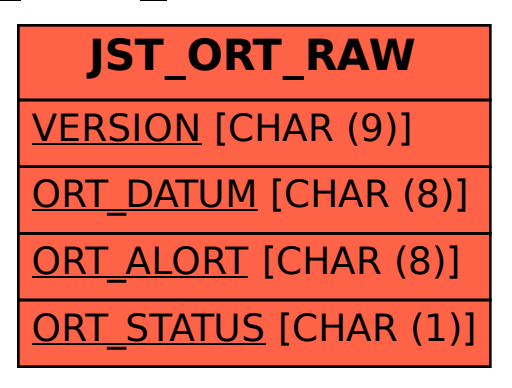

## SAP ABAP table JST\_ORT\_RAW {PDU Raw Data for Cities}